Gob.ec

Registro Único de Trámites y Regulaciones

Código de Trámite: Página 1 de 3

## Información de Trámite

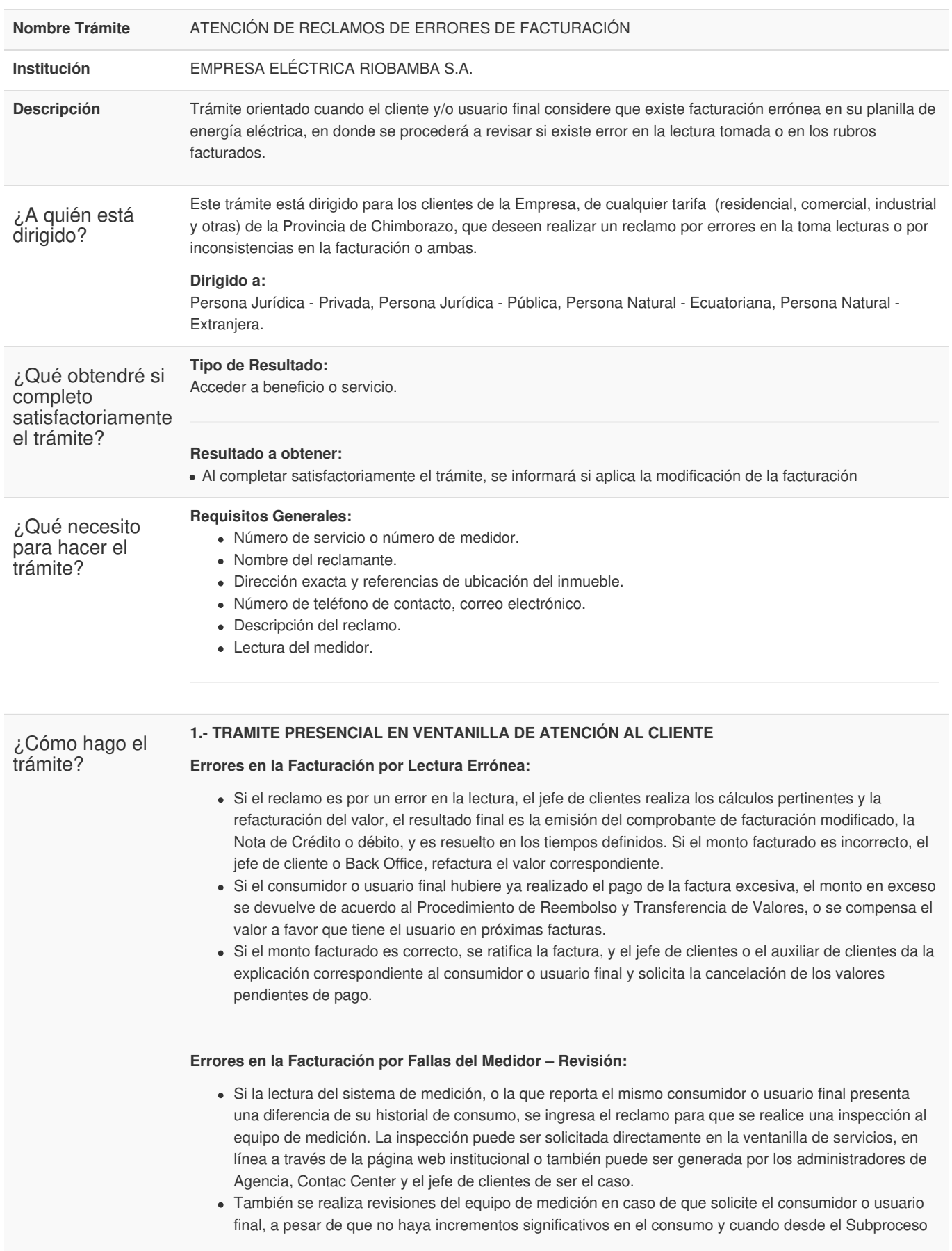

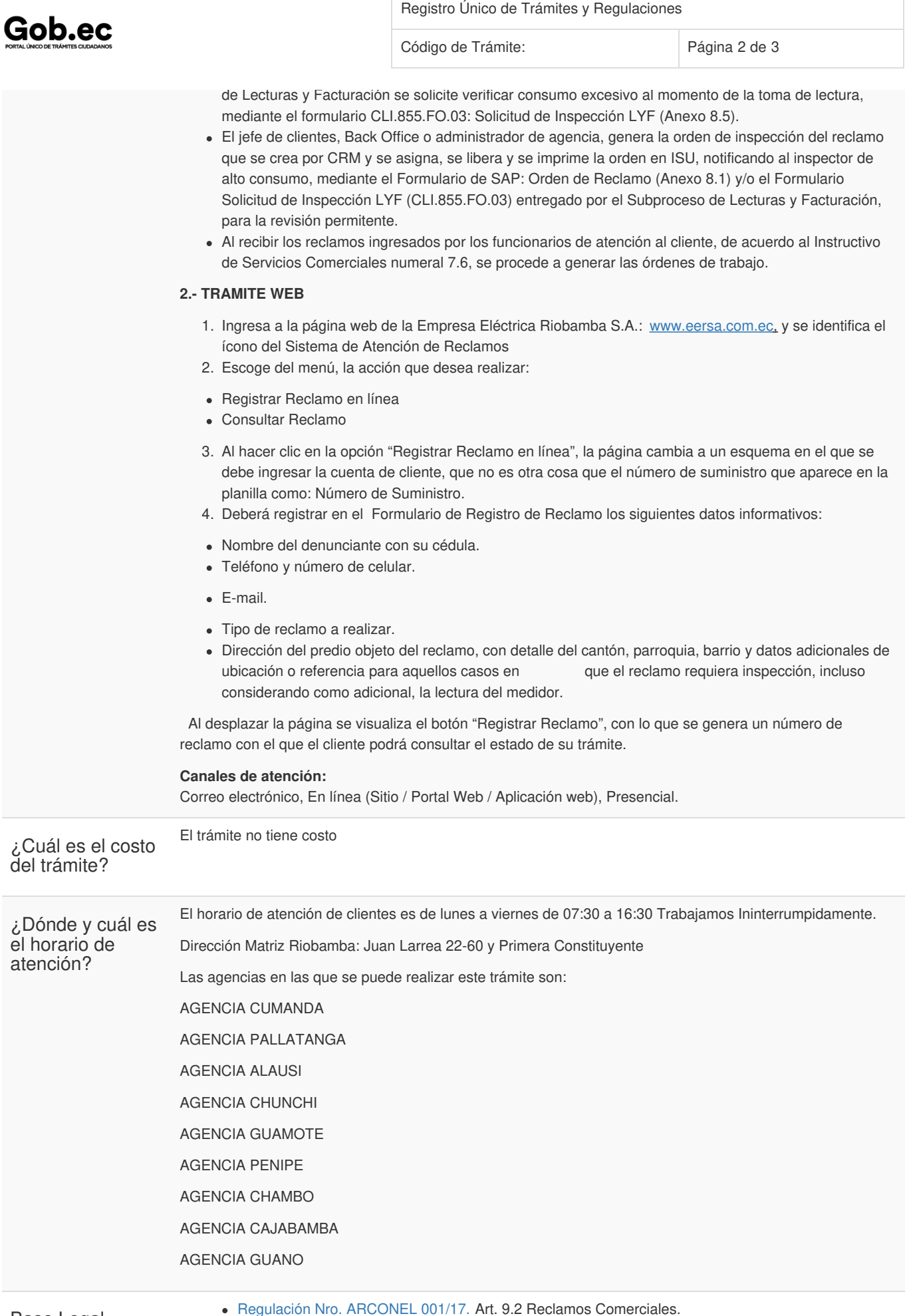

Base Legal

[Regulación](https://www.gob.ec/sites/default/files/regulations/2018-10/Documento_REGULACI%C3%93N-Nro.-ARCONEL-001-17.pdf) Nro. ARCONEL 001/17. Art. 9.2 Reclamos Comerciales.

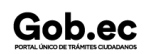

Gob.ec

Registro Único de Trámites y Regulaciones

Código de Trámite: Página 3 de 3

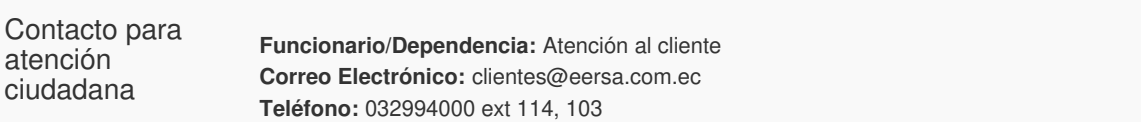

## Transparencia

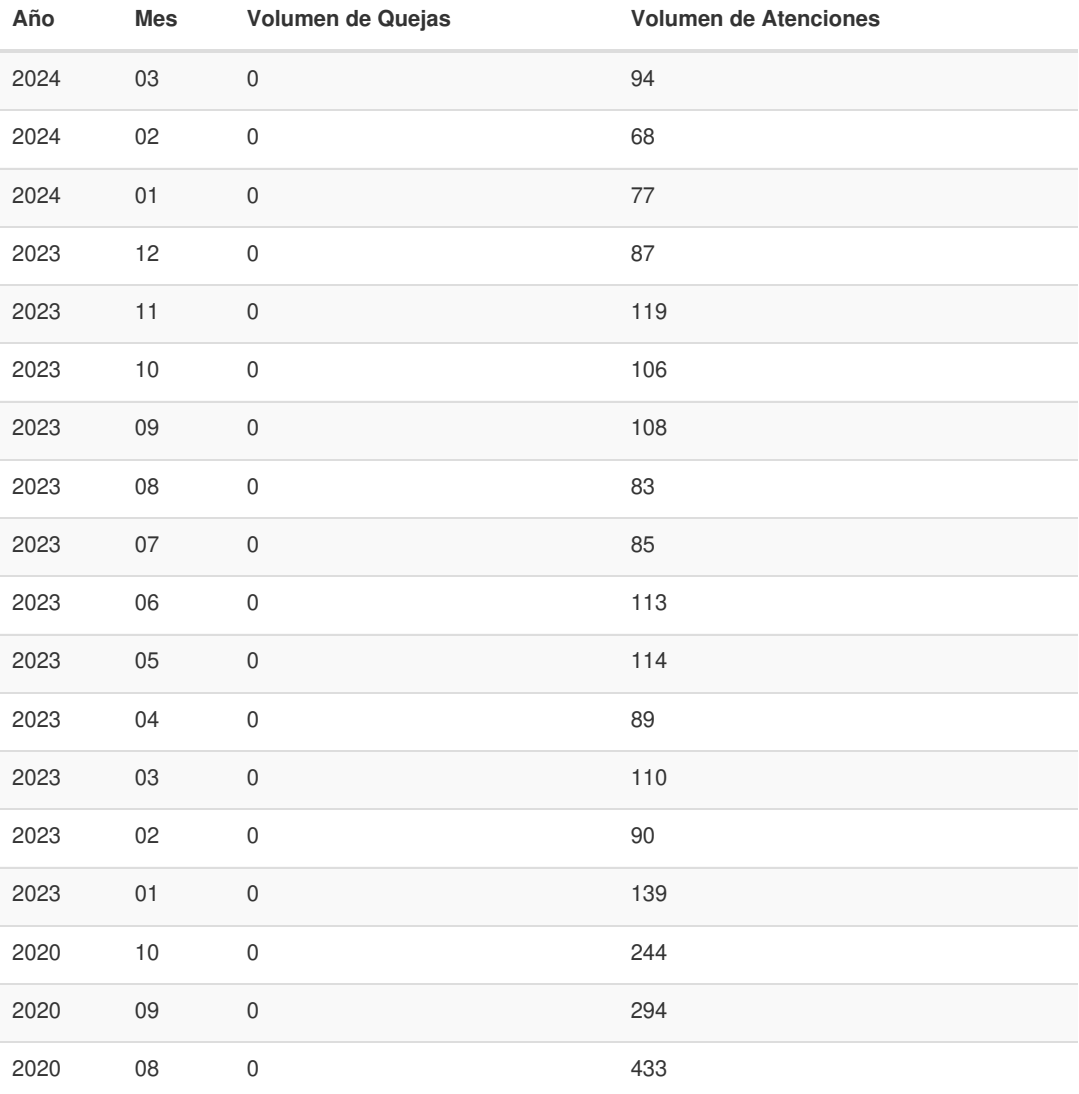

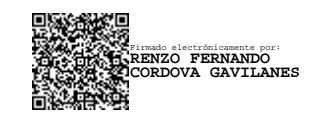